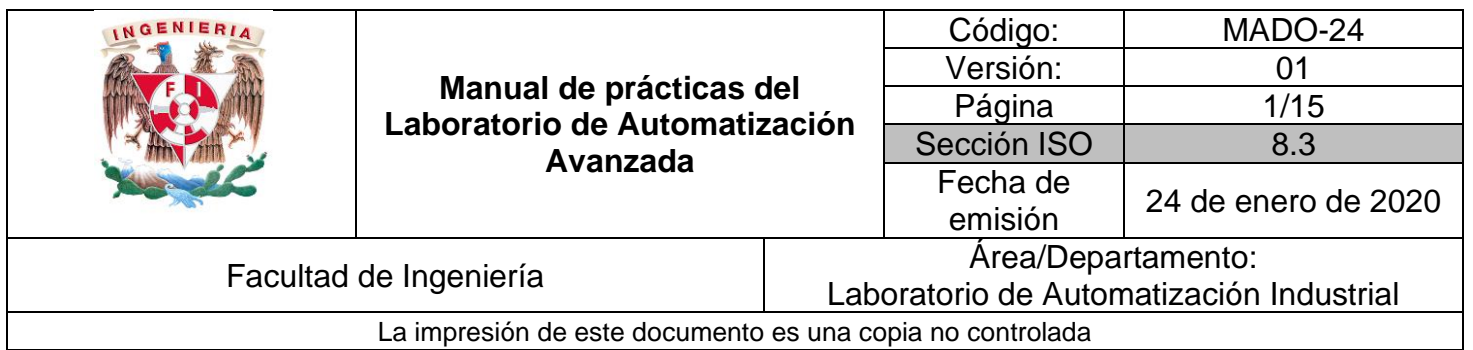

# **Manual de prácticas del Laboratorio de Automatización Avanzada**

**Trabajo realizado con el apoyo del Programa UNAM-DGAPA-PAPIME Proyecto PE107719**

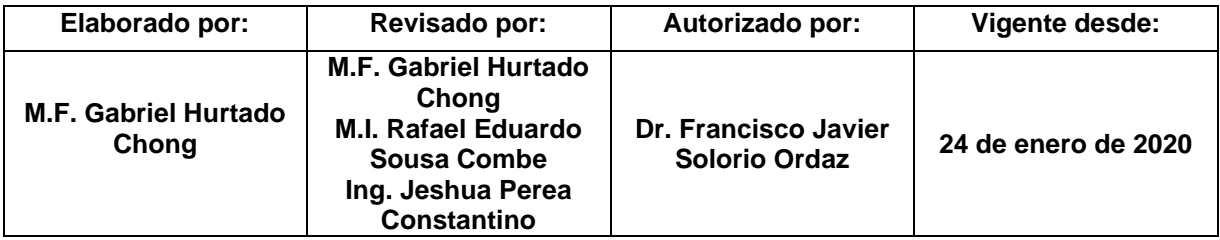

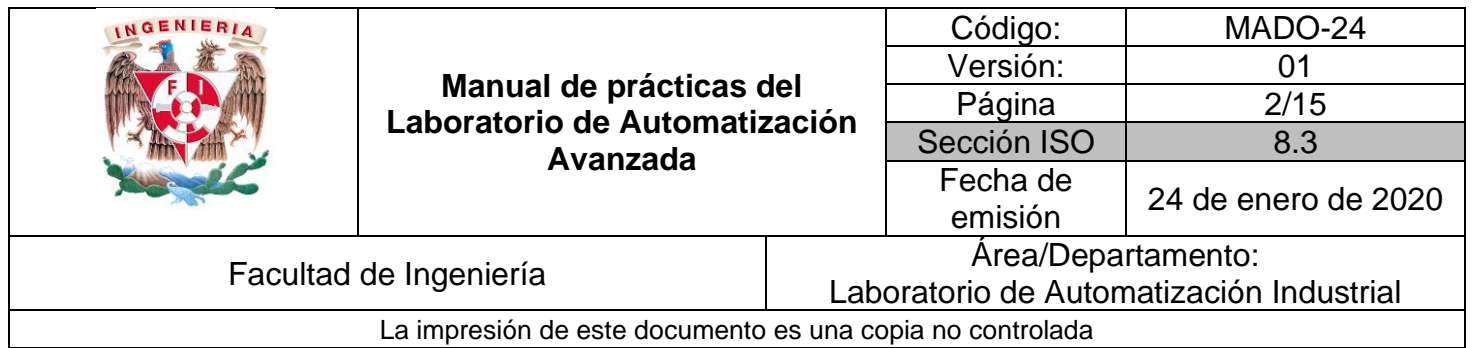

### Índice de prácticas

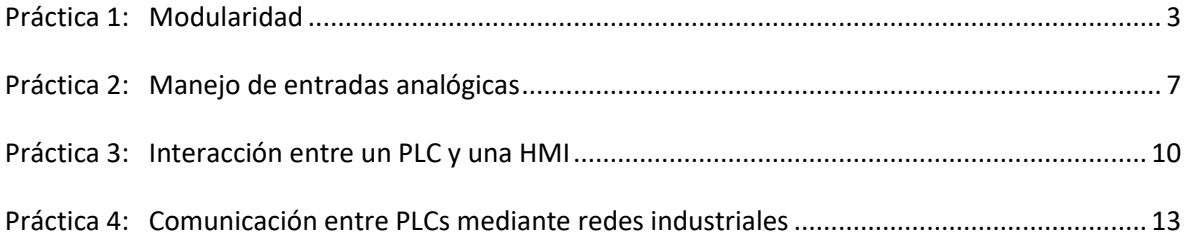

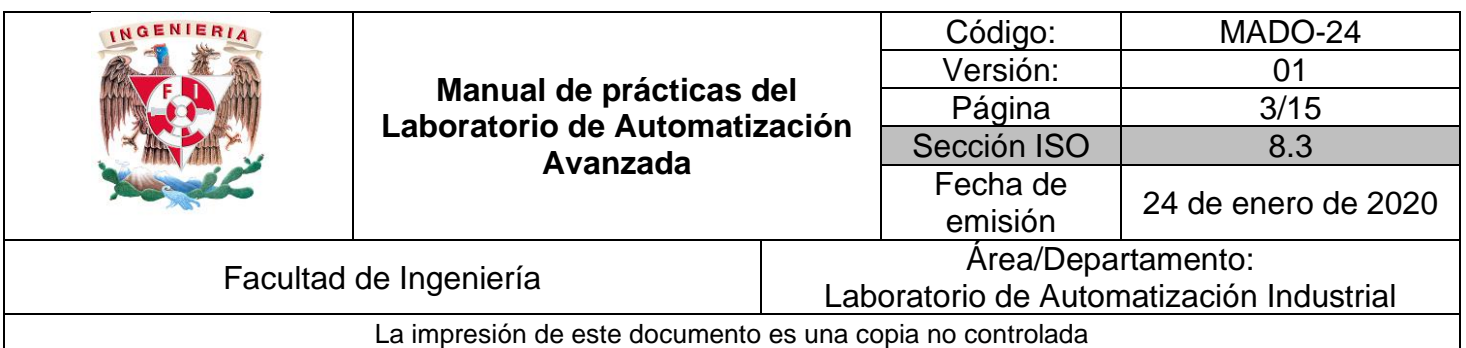

### **Modularidad**

### *1. Seguridad en la ejecución*

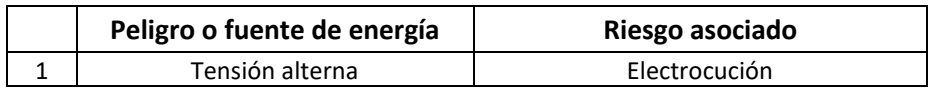

### *2. Objetivos de aprendizaje*

OBJETIVO GENERAL: El alumno aplicará los principios de la programación modular para la programación de un PLC.

OBJETIVOS ESPECÍFICOS:

- El alumno será capaz de dividir el código de un programa de PLC en diferentes funciones, para que sea claro, bien estructurado, de fácil mantenimiento y se optimice el tiempo de procesamiento.
- El alumno entenderá las ventajas de la reutilización de código y de la programación modular.

#### *3. Introducción*

La **programación modular**<sup>1</sup> es una técnica para el diseño de *software* que hace énfasis en repartir o dividir la funcionalidad de un programa en distintos módulos que sean independientes e intercambiables, de tal forma que cada uno de ellos contenga absolutamente todo lo necesario para ejecutar uno y sólo uno de los elementos de toda la funcionalidad deseada.

<sup>1</sup> Busbee, K.L., Baunschweig, D.: **Modular Programming**, Rebus Community, Web. Disponible en: <https://press.rebus.community/programmingfundamentals/chapter/modular-programming/>

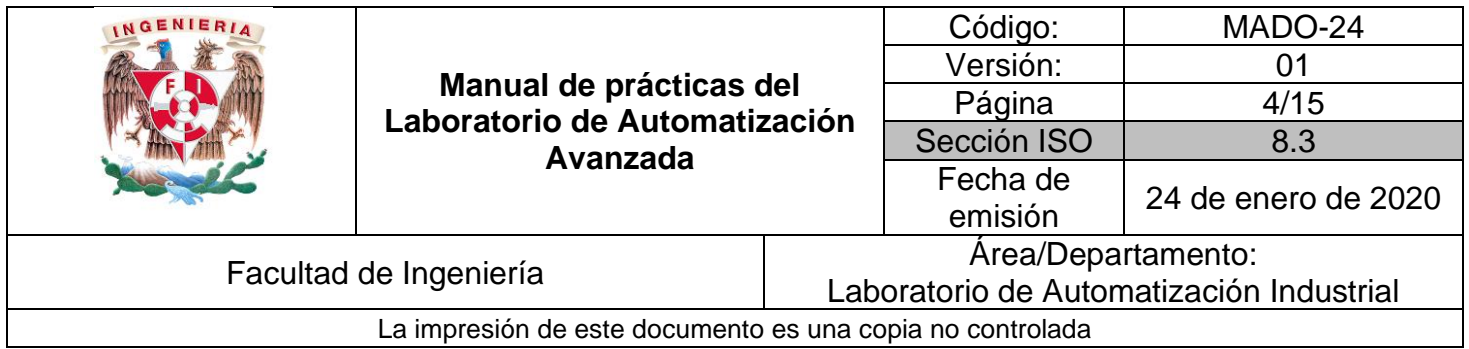

La habilidad de agrupar un conjunto de líneas de código en una sola unidad compacta, que pueda ser incluida dentro un programa más grande, es una herramienta sumamente importante en programación. Originalmente, a tal unidad se le denominó subprograma. Otros nombres dados a dicho concepto incluyen los siguientes: macro, subrutina, procedimiento, módulo y función. El término utilizado hoy en día de manera predominante es el de **función**.

La importancia de las funciones radica en que permiten subdividir programas muy grandes y complejos en pedazos de código más pequeños, sencillos y fáciles de manejar. Debido a que una función es tan solo una porción reducida de código del programa final, esto permite concentrarse más fácilmente en lo que se desea que haga y, también, efectuar todas las pruebas necesarias para asegurarse de que funcione correctamente. Generalmente las funciones se clasifican en dos categorías:

- 1. **Control del programa.** Este tipo de funciones tienen como único propósito subdividir el programa principal para hacer más manejable su flujo de ejecución. Suelen ser únicas y propias de cada programa. Por lo tanto, aunque otros programas podrían requerir el uso de funciones similares o que inclusive utilicen el mismo nombre, casi siempre su contenido será distinto.
- 2. **Tareas específicas.** Se trata de funciones generales diseñadas para poder ser utilizadas por una gran cantidad de programas. Este tipo de funciones desempeñan una única operación y, por ende, pueden ser ocupadas para muchos programas distintos que requieran llevar a cabo esa misma acción o tarea específica. A este tipo de funciones se les denomina en ocasiones "bloques de construcción" debido a que, al ser porciones de código que ya han sido escritas y probadas con anterioridad, pueden fácil y rápidamente ser reutilizadas, con absoluta confianza, para escribir programas grandes y complejos.

Para poder beneficiarse con todas las ventajas descritas anteriormente, la programación modular, al ser una técnica de uso general, puede ser también aplicada en la programación de los Controladores de Lógica Programable (PLC, por sus siglas en inglés). Si se utiliza correctamente, será una herramienta sumamente poderosa al agilizar notablemente el desarrollo de proyectos, reduciendo dramáticamente los tiempos de codificación, de pruebas, de depuración, y la incidencia de errores, con sus potenciales consecuencias.

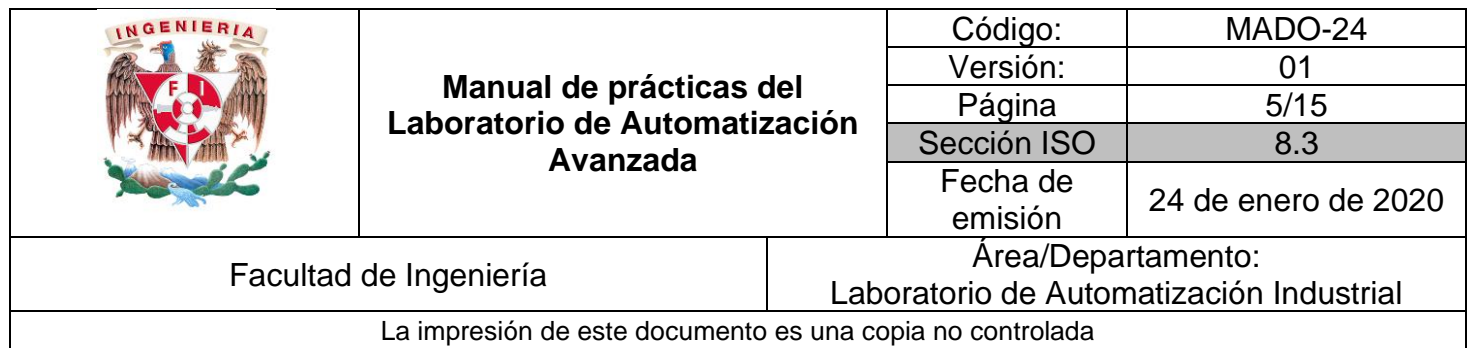

### *4. Material y equipo*

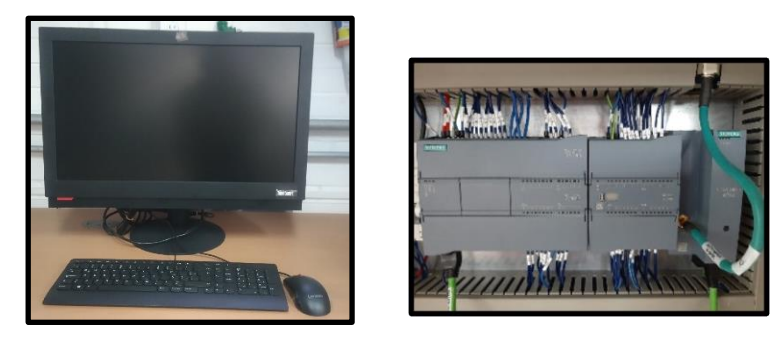

Computadora PLC

### *5. Desarrollo*

Utilizando el material y equipo indicado, elabore un programa de PLC que implemente el uso de al menos dos funciones que permitan simplificar su codificación, depuración y ejecución, de una manera clara y significativa.

Si el profesor lo considera conveniente, de manera opcional, también se podrá utilizar material o equipo adicional, que haga más ilustrativo el problema o ejercicio planteado, o que facilite la verificación del funcionamiento correcto del programa. Esto incluye, por ejemplo, el uso de *software* de simulación.

Al terminar la práctica, detenga la ejecución del programa en el PLC (modo STOP), para que todas las salidas queden desactivadas. Posteriormente, apague todos los equipos utilizados y deje el material del laboratorio, así como su lugar de trabajo, limpios y ordenados.

- Mandado Pérez, E. et. al.: **Sistemas de automatización y autómatas programables.**, Tercera edición, Marcombo, España, 2018
- Yuste, R.L. y Guerrero, V.: **Autómatas programables SIEMENS. Grafcet y Guía Gemma con TIA Portal**, Alfaomega, México, 2018

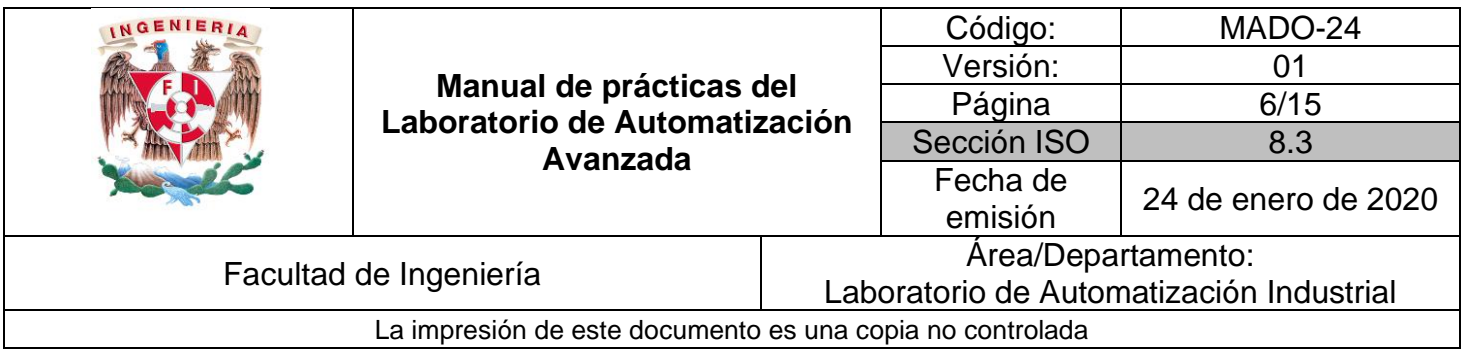

- Siemens: **SIMATIC S7 Controlador programable S7-1200. Manual del sistema.**, 04/2012, A5E02486683-06
- Petruzella, F.D.: **Programmable logic controllers**. Quinta edición, McGraw Hill, EUA, 2016.
- Soria Tello, S.: **Sistemas automáticos industriales de eventos discretos**. Ed. Alfaomega, México, 2013.
- Piedrafita R.: **Ingeniería de la automatización industrial**, Segunda edición, Alfaomega, México, 2004.

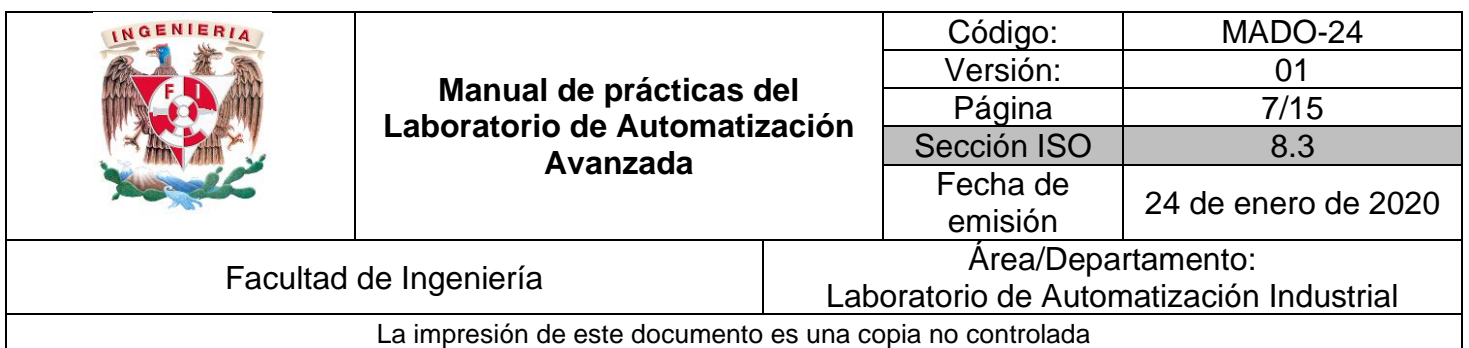

### **Manejo de entradas analógicas**

*1. Seguridad en la ejecución*

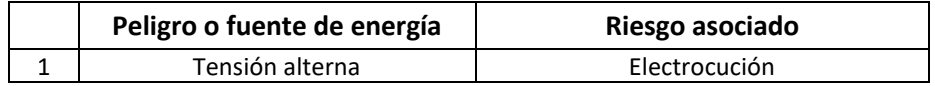

### *2. Objetivos de aprendizaje*

OBJETIVO GENERAL: El alumno aprenderá a manejar las señales de entrada analógica en un PLC.

OBJETIVOS ESPECÍFICOS:

- El alumno entenderá qué es una señal analógica.
- El alumno aplicará su conocimiento de programación de PLC para realizar la lectura, procesamiento e interpretación de una señal analógica de entrada.
- El alumno ejecutará distintas acciones con base en los valores de las lecturas de un sensor analógico.

#### *3. Introducción*

No todos los sensores industriales entregan señales discretas, del tipo encendido y apagado (*on/off*). También existen sensores capaces de generar señales eléctricas, ya sea de corriente o de voltaje, que pueden tomar cualquier valor dentro de su escala de trabajo, la cual queda definida entre dos márgenes determinados: un valor mínimo y un valor máximo. Estos últimos son conocidos como **sensores analógicos**.

Las señales eléctricas generadas por los sensores analógicos padecen de problemas relacionados con la presencia de ruido, interferencias y distorsión, sobre

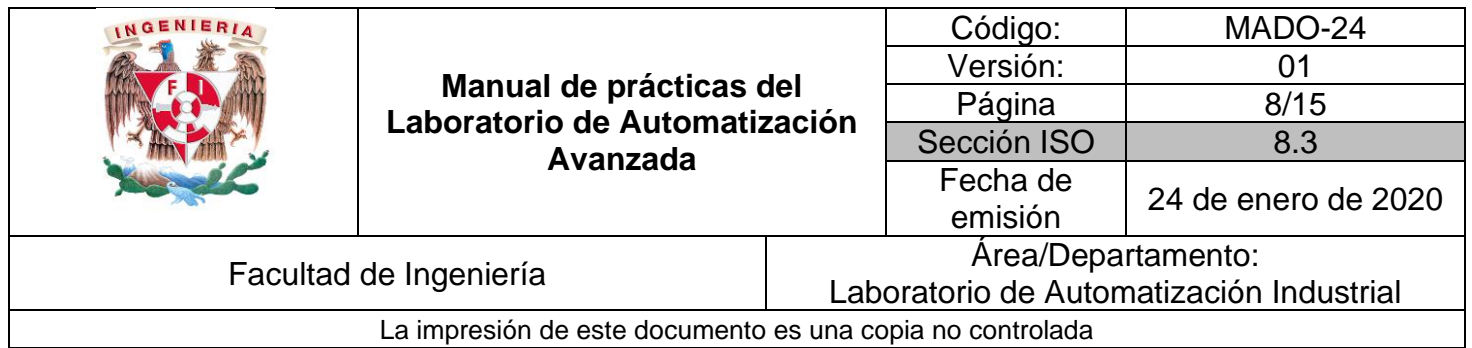

todo si es necesario transmitirlas a distancias relativamente grandes, por lo cual requieren de circuitos electrónicos para el **acondicionamiento de** su **señal**. 2

Las señales analógicas son **unipolares**, si todo el tiempo se mantienen positivas (o negativas), con respecto a una terminal de referencia. En cambio, si pueden tomar indistintamente valores tanto positivos como negativos, se les conoce como señales **bipolares**.

Los sensores analógicos comúnmente se ocupan para medir variables físicas. Algunos ejemplos son: sensores resistivos de temperatura; sensores piezoeléctricos de presión; sensores fotovoltaicos de intensidad luminosa; o bien, sensores para medición de distancia, los cuales pueden ser de tipo óptico, ultrasónico, capacitivo, inductivo o incluso magnético, según su aplicación.

### *4. Material y equipo*

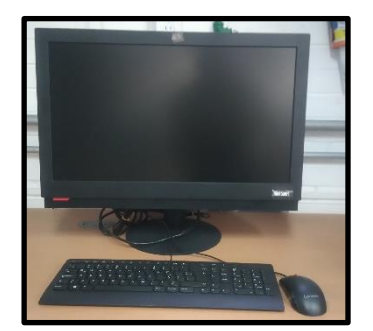

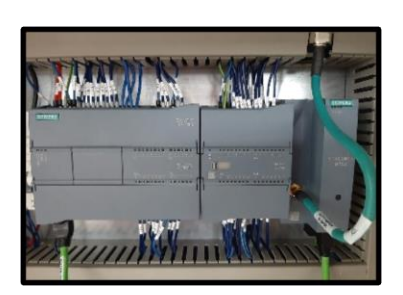

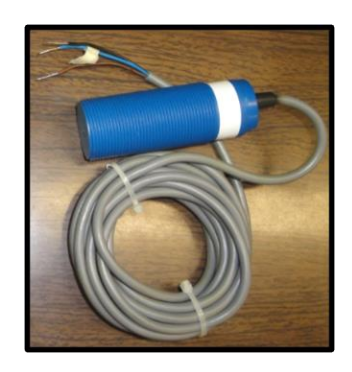

Computadora **PLC** PLC **Sensor analógico** 

<sup>2</sup> Mandado Pérez, E. et. al.: **Autómatas programables. Método, conceptos tecnológicos y ejemplos prácticos.**, Cengage Learning, Argentina, 2008

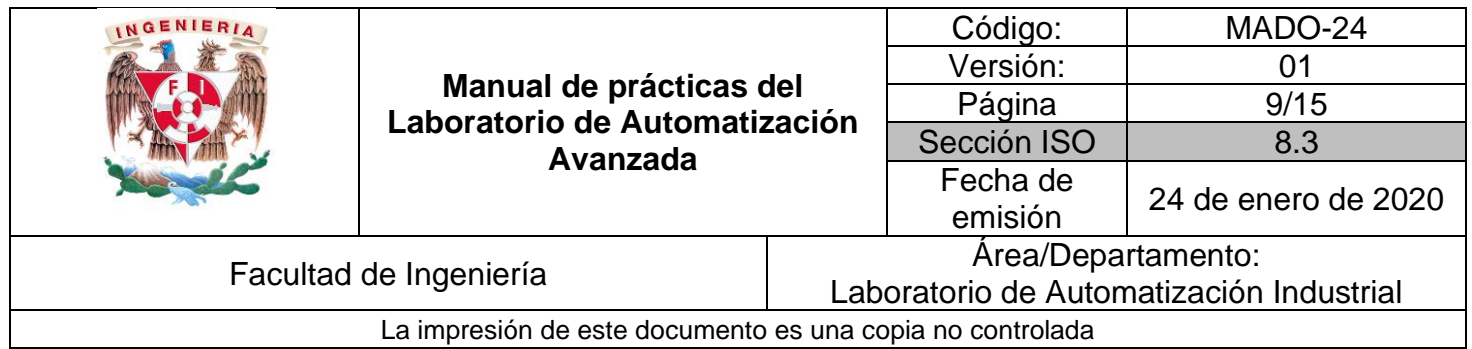

### *5. Desarrollo*

Utilizando el material y equipo indicado, elabore un programa de PLC que procese una señal de entrada analógica, proveniente de algún sensor, para llevar a cabo al menos tres acciones distintas, conforme a los valores que tome dicha señal.

Si el profesor lo considera conveniente, de manera opcional, también se podrá utilizar material o equipo adicional, que haga más ilustrativo el problema o ejercicio planteado, o que facilite la verificación del funcionamiento correcto del programa. Esto incluye, por ejemplo, el uso de *software* de simulación.

Al terminar la práctica, detenga la ejecución del programa en el PLC (modo STOP), para que todas las salidas queden desactivadas. Posteriormente, apague todos los equipos utilizados y deje el material del laboratorio, así como su lugar de trabajo, limpios y ordenados.

- Mandado Pérez, E. et. al.: **Sistemas de automatización y autómatas programables.**, Tercera edición, Marcombo, España, 2018
- Yuste, R.L. y Guerrero, V.: **Autómatas programables SIEMENS. Grafcet y Guía Gemma con TIA Portal**, Alfaomega, México, 2018
- Siemens: **SIMATIC S7 Controlador programable S7-1200. Manual del sistema.**, 04/2012, A5E02486683-06
- Petruzella, F.D.: **Programmable logic controllers**. Quinta edición, McGraw Hill, EUA, 2016.
- Soria Tello, S.: **Sistemas automáticos industriales de eventos discretos**. Ed. Alfaomega, México, 2013.
- Piedrafita R.: **Ingeniería de la automatización industrial**, Segunda edición, Alfaomega, México, 2004.

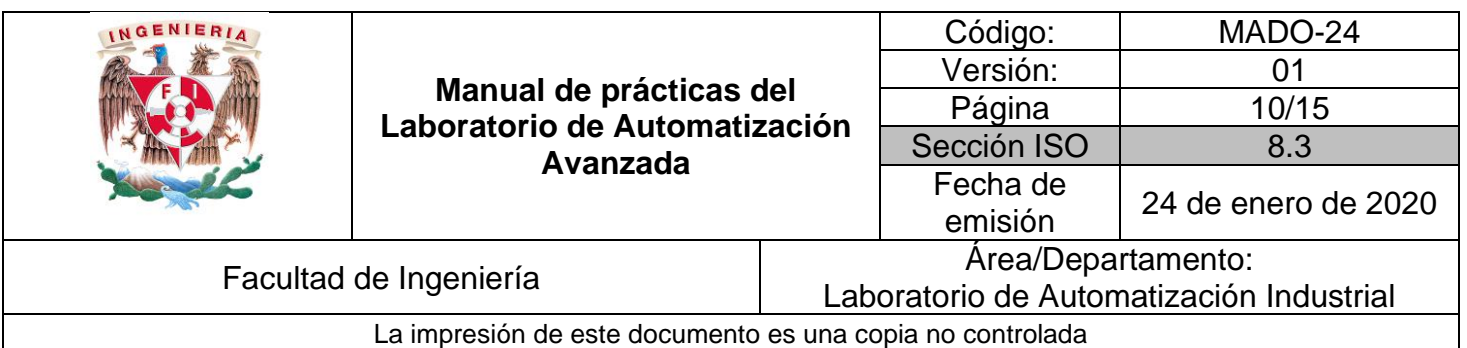

## **Interacción entre un PLC y una HMI**

### *1. Seguridad en la ejecución*

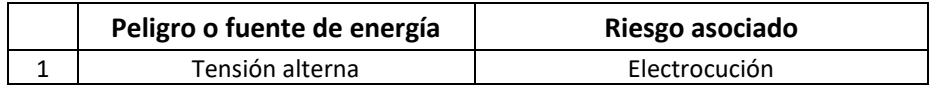

#### *2. Objetivos de aprendizaje*

OBJETIVO GENERAL: El alumno aprenderá a programar una HMI para interactuar con otro programa almacenado en un PLC.

OBJETIVOS ESPECÍFICOS:

- El alumno configurará y programará una HMI.
- El alumno será capaz de llevar a cabo un proceso de intercambio de información entre una HMI y un PLC.
- El alumno mostrará, en la pantalla de una HMI, información relativa a la ejecución o estatus de un programa en un PLC.

### *3. Introducción*

Cuando una máquina o un proceso controlado mediante un PLC es sencillo, no suele ser necesario que el usuario proporcione ni reciba información. No obstante, tratándose de máquinas, sistemas o procesos complejos, los usuarios deben tener la posibilidad de: ajustar parámetros; visualizar los estados o valores de algunas variables; visualizar estados de alarma o alertas –detección de fallas–; realizar un seguimiento estadístico de datos e informes de producción; etc.

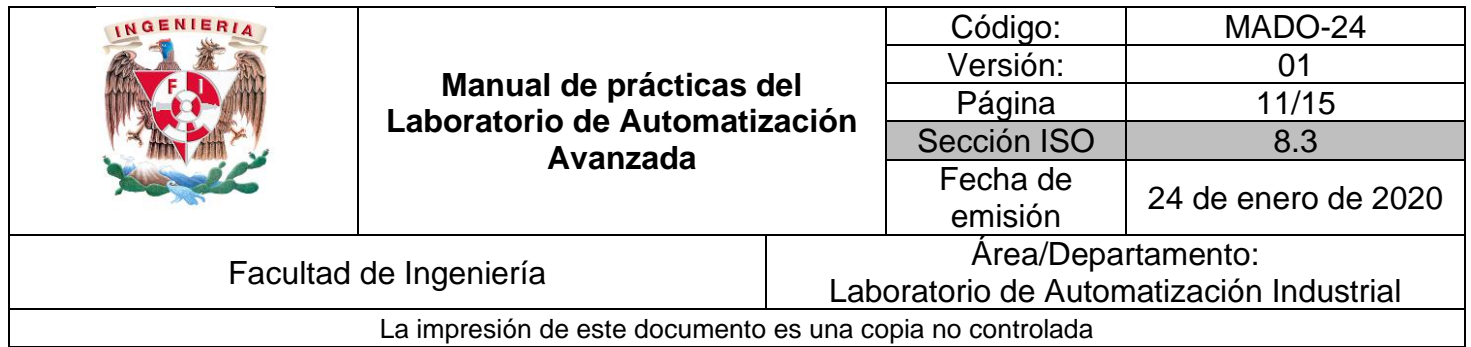

Una **Interfaz Humano Máquina** (o **HMI**, por sus siglas en inglés) es un dispositivo periférico, utilizado para los fines antes señalados, que sirve como unidad de acoplamiento (o interfaz) entre el usuario y el sistema. Existe una amplia variedad de unidades HMI<sup>3</sup>, con distintos niveles de sofisticación y complejidad, entre los que se incluyen los paneles de operación y las pantallas táctiles.

Los **paneles de operación**, también conocidos como **OP**, por sus siglas en inglés –*Operation Panel*–, constan de una pantalla gráfica y un conjunto de botones (pulsadores de membrana), asociados para constituir un teclado.

Los **paneles táctiles**, también conocidos como **TP**, por sus siglas en inglés –*Touch Panel*–, utilizan una pantalla gráfica que posee elementos sensibles al tacto. De este modo la propia pantalla es capaz de realizar las funciones de entrada y de salida, con la posibilidad de eliminar la necesidad de un teclado.

Tanto los OP como los TP se encuentran disponibles en una gran diversidad de: tamaños de pantalla; capacidades gráficas; tamaños de teclado; grado de protección ambiental o sellado IP, por sus siglas en inglés –*Ingress Protection*–. La selección de la HMI más adecuada dependerá de las características y necesidades de cada aplicación.

#### *4. Material y equipo*

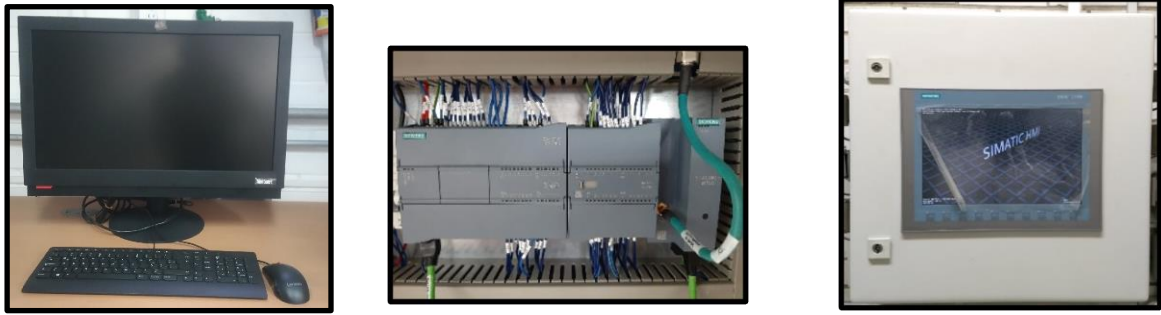

Computadora PLC PLC Interfaz Humano Máquina (HMI)

<sup>3</sup> Mandado Pérez, E. et. al.: **Autómatas programables. Método, conceptos tecnológicos y ejemplos prácticos.**, Cengage Learning, Argentina, 2008

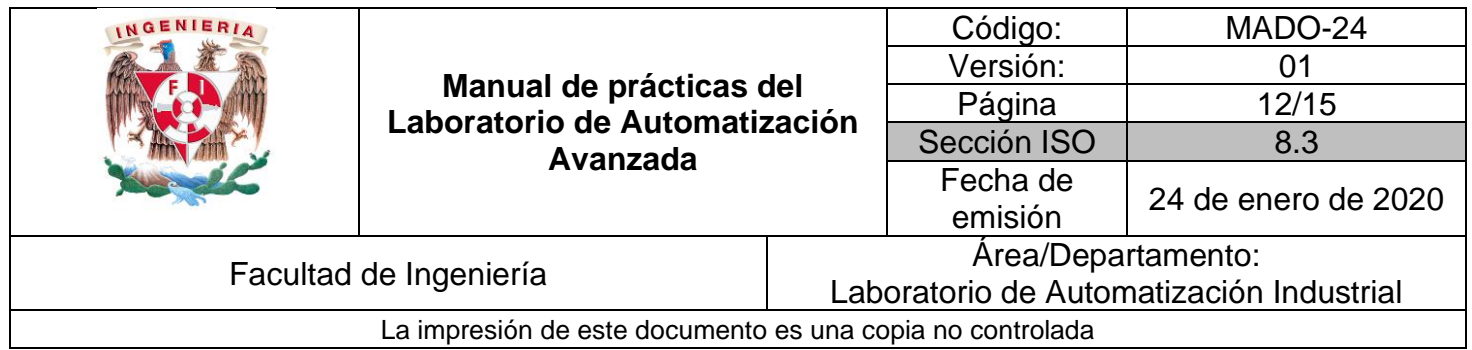

### *5. Desarrollo*

Utilizando el material y equipo indicado, elabore un programa de PLC que permita visualizar o modificar cuando menos una de sus variables mediante una HMI.

Si el profesor lo considera conveniente, de manera opcional, también se podrá utilizar material o equipo adicional, que haga más ilustrativo el problema o ejercicio planteado, o que facilite la verificación del funcionamiento correcto del programa. Esto incluye, por ejemplo, el uso de *software* de simulación.

Al terminar la práctica, detenga la ejecución del programa en el PLC (modo STOP), para que todas las salidas queden desactivadas. Posteriormente, apague todos los equipos utilizados y deje el material del laboratorio, así como su lugar de trabajo, limpios y ordenados.

- Mandado Pérez, E. et. al.: **Sistemas de automatización y autómatas programables.**, Tercera edición, Marcombo, España, 2018
- Peciña Belmonte, L.: **Comunicaciones industriales y WinCC**, Alfaomega, México, 2018
- Yuste, R.L. y Guerrero, V.: **Autómatas programables SIEMENS. Grafcet y Guía Gemma con TIA Portal**, Alfaomega, México, 2018
- Siemens: **SIMATIC S7 Controlador programable S7-1200. Manual del sistema.**, 04/2012, A5E02486683-06
- Petruzella, F.D.: **Programmable logic controllers**. Quinta edición, McGraw Hill, EUA, 2016.
- Soria Tello, S.: **Sistemas automáticos industriales de eventos discretos**. Ed. Alfaomega, México, 2013.
- Piedrafita R.: **Ingeniería de la automatización industrial**, Segunda edición, Alfaomega, México, 2004.

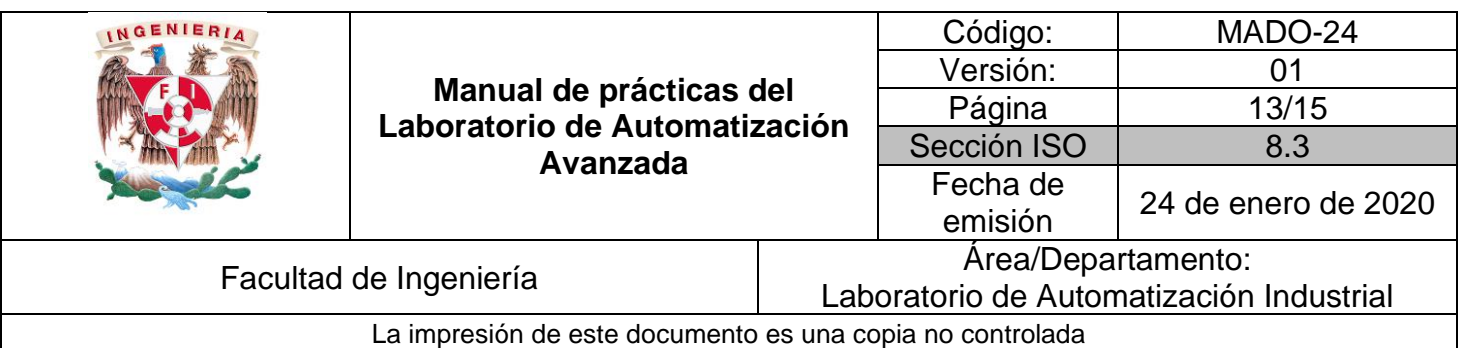

## **Comunicación entre PLCs mediante redes industriales**

*1. Seguridad en la ejecución*

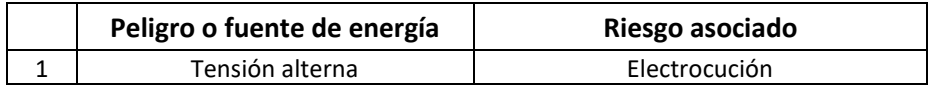

### *2. Objetivos de aprendizaje*

OBJETIVO GENERAL: El alumno aprenderá a realizar el intercambio de información entre dos o más PLC localizados dentro de una misma red industrial.

OBJETIVOS ESPECÍFICOS:

- El alumno conocerá las características y configuración de una red de comunicación industrial.
- El alumno configurará y programará la comunicación entre dos o más PLCs a través de un protocolo de red industrial.
- El alumno entenderá los beneficios y ventajas que aportan las redes de comunicación para la automatización de procesos industriales.

### *3. Introducción*

Las **comunicaciones industriales**<sup>4</sup> se ocupan para la transmisión de información entre circuitos y sistemas electrónicos utilizados para realizar tareas de control y gestión del ciclo de vida de los productos industriales. Para llevar a cabo la transferencia de información de la manera más eficaz posible, los equipos deben

<sup>4</sup> Mandado Pérez, E. et. al.: **Autómatas programables. Método, conceptos tecnológicos y ejemplos prácticos.**, Cengage Learning, Argentina, 2008

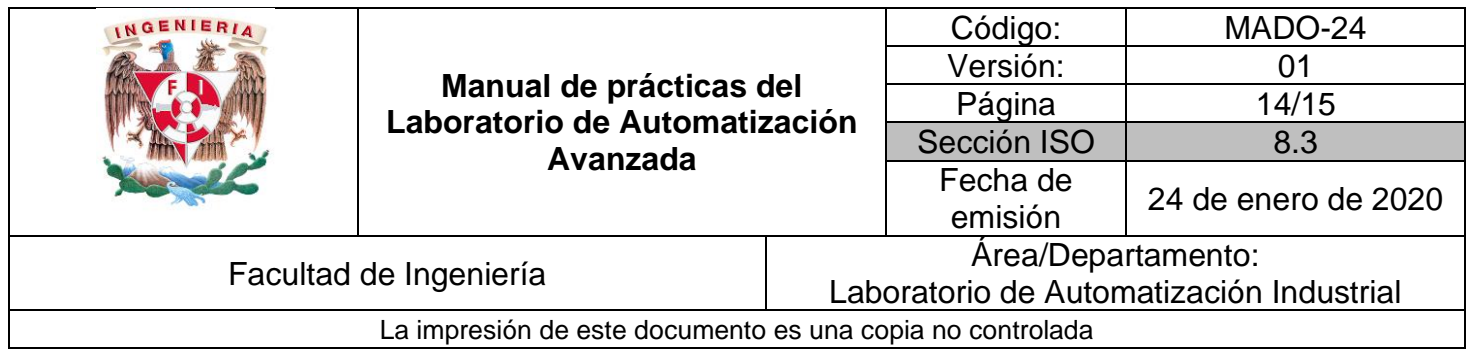

compartir canales de comunicación, para lo cual fueron desarrolladas las redes de comunicación. Las redes de comunicaciones industriales pueden clasificarse, en primera instancia, como redes de datos y redes de control.

Las **redes de datos** tienen como propósito principal atender la gestión global de una empresa (compras, ventas, comercialización, investigación, objetivos estratégicos, planificación a medio y largo plazo, etc.). Por lo tanto, se dedican al transporte de grandes paquetes de información de forma esporádica (baja carga), pero a elevada velocidad (gran ancho de banda) para permitir el envío rápido, a través de ellas, de una gran cantidad de datos entre un volumen potencialmente elevado de estaciones interconectadas.

Por su parte, las **redes de control** están dirigidas al intercambio de datos entre diversos dispositivos de campo que interactúan a nivel del proceso productivo. Así mismo, estas redes interconectan diversos sistemas electrónicos de control, tales como PLCs, sistemas de control numérico (CNC, por sus siglas en inglés), robots, computadoras industriales, etc., ya sea para sincronizar distintos subprocesos (almacenamiento, transporte, fabricación, ensamble, control de calidad, etc.) o bien para informar al usuario de la situación de las variables y alarmas del proceso.

### *4. Material y equipo*

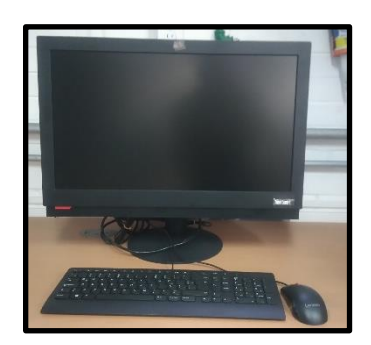

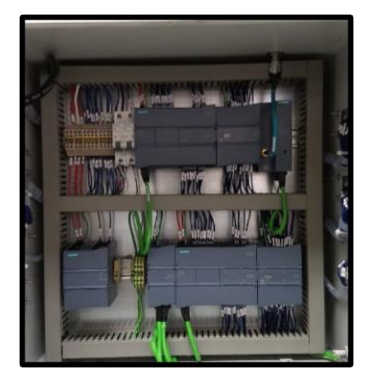

Computadora PLCs conectados en red

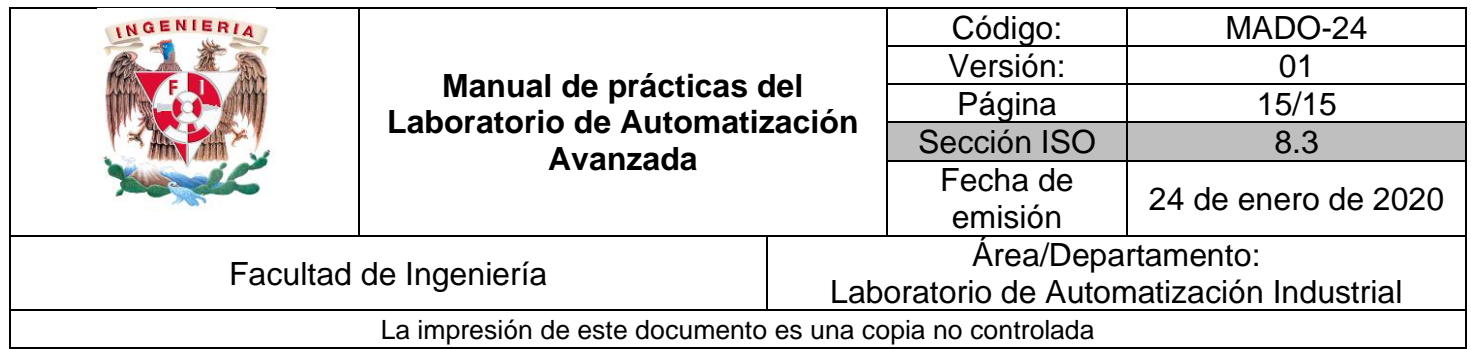

### *5. Desarrollo*

Utilizando el material y equipo indicado, elabore un programa que permita el intercambio de información entre dos o más PLCs que se encuentren instalados dentro de una misma red industrial.

Si el profesor lo considera conveniente, de manera opcional, también se podrá utilizar material o equipo adicional, que haga más ilustrativo el problema o ejercicio planteado, o que facilite la verificación del funcionamiento correcto del programa. Esto incluye, por ejemplo, el uso de *software* de simulación.

Al terminar la práctica, detenga la ejecución del programa en el PLC (modo STOP), para que todas las salidas queden desactivadas. Posteriormente, apague todos los equipos utilizados y deje el material del laboratorio, así como su lugar de trabajo, limpios y ordenados.

- Mandado Pérez, E. et. al.: **Sistemas de automatización y autómatas programables.**, Tercera edición, Marcombo, España, 2018
- Peciña Belmonte, L.: **Comunicaciones industriales y WinCC**, Alfaomega, México, 2018
- Yuste, R.L. y Guerrero, V.: **Autómatas programables SIEMENS. Grafcet y Guía Gemma con TIA Portal**, Alfaomega, México, 2018
- Yuste, R.L. et. al: **Comunicaciones industriales**, Alfaomega, México, 2010
- Siemens: **SIMATIC S7 Controlador programable S7-1200. Manual del sistema.**, 04/2012, A5E02486683-06
- Petruzella, F.D.: **Programmable logic controllers**. Quinta edición, McGraw Hill, EUA, 2016.
- Soria Tello, S.: **Sistemas automáticos industriales de eventos discretos**. Ed. Alfaomega, México, 2013.
- Piedrafita R.: **Ingeniería de la automatización industrial**, Segunda edición, Alfaomega, México, 2004.